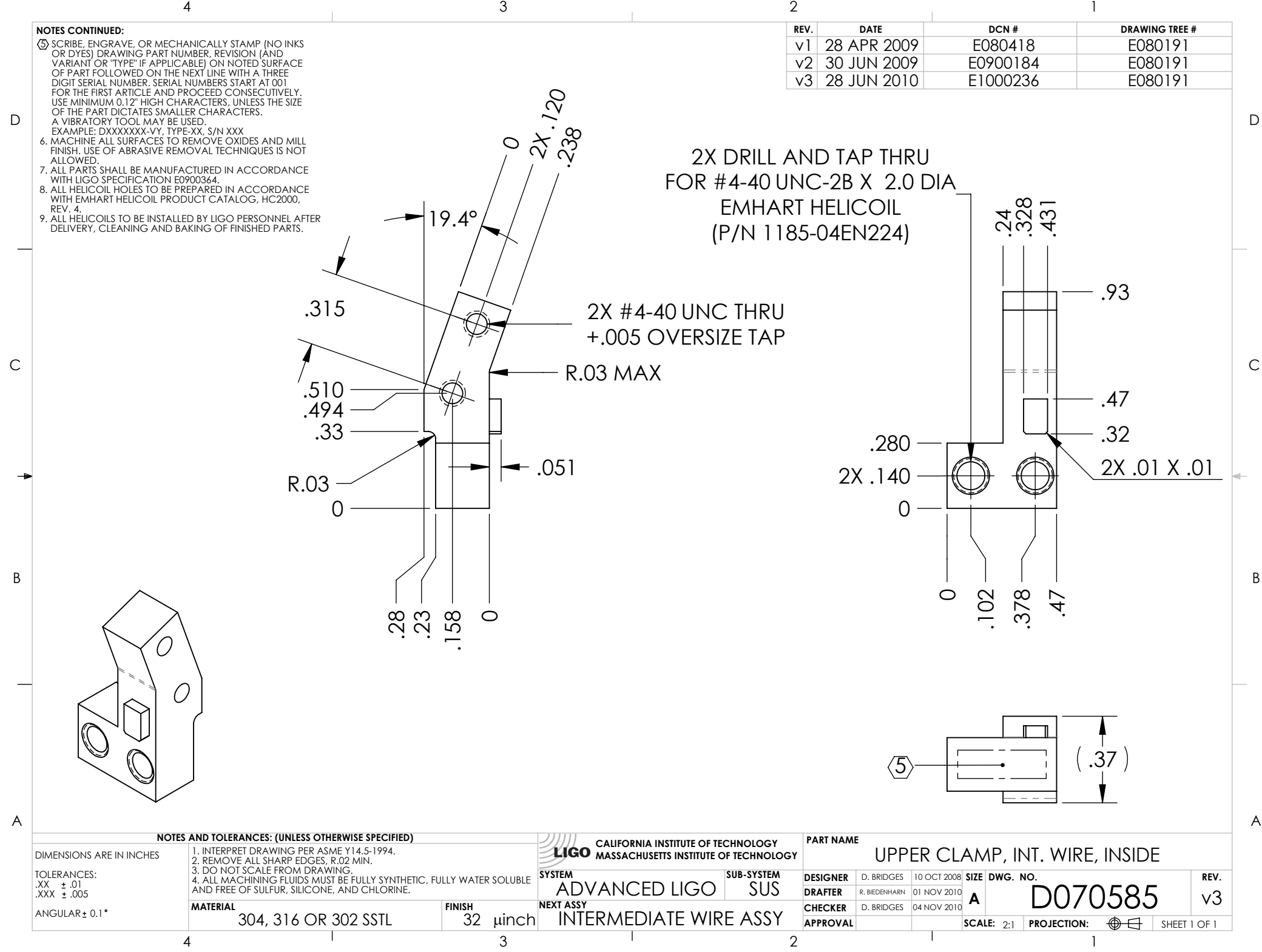

D070585\_Advanced\_LIGO\_SUS\_HLTS\_Upper\_Clamp,\_Intermediate\_Wire,\_Inside, PART PDM REV: V2-001, DRAWING PDM REV: V2-005